# Version Control Cheat Sheet for TFVC and Git

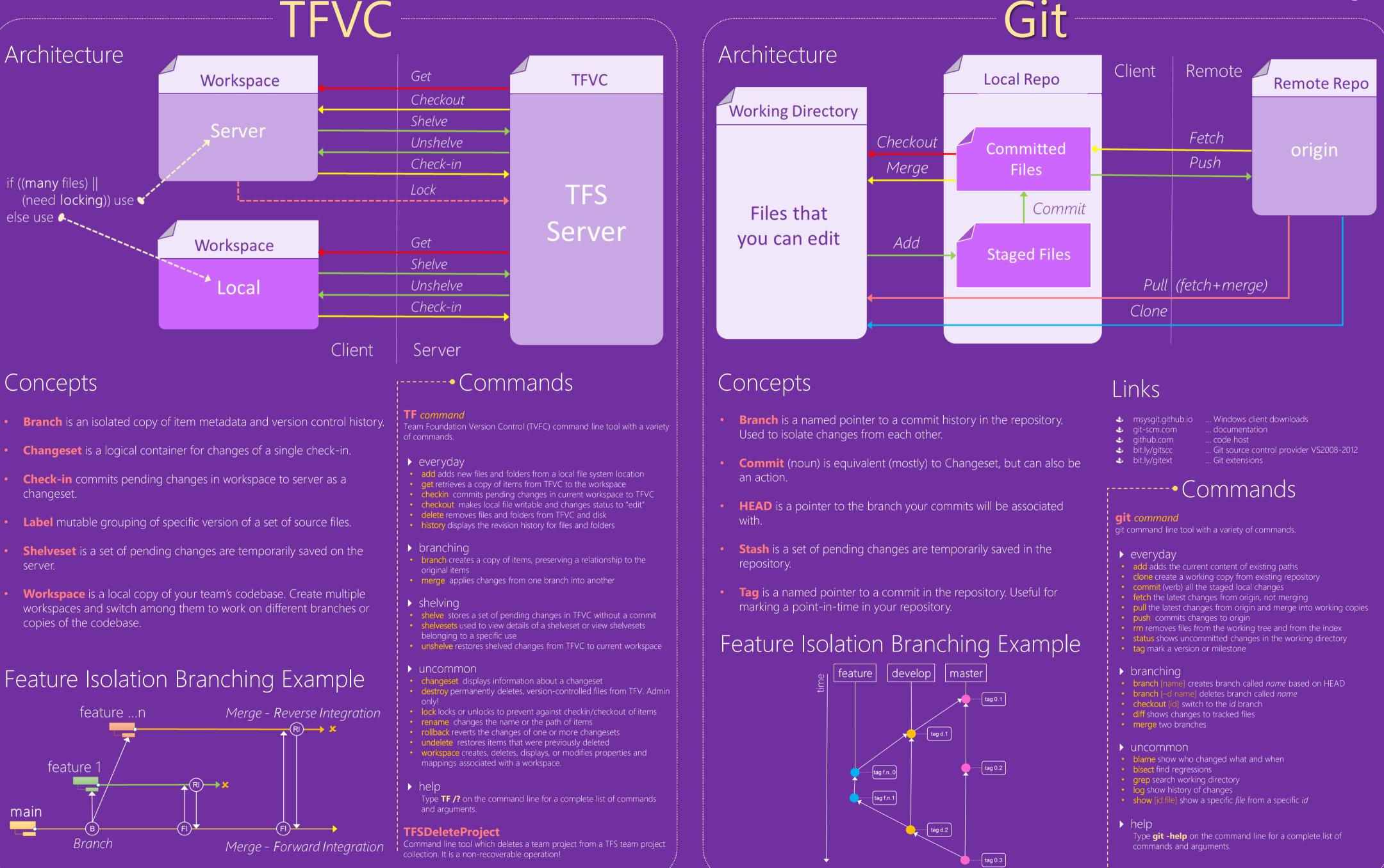

Microsoft

### Visual Studio ALM Rangers Solutions – http://aka.ms/vsarsolutions

# **Visual Studio** ALM Rangers

## Git

### 2014-03-20 v3

## Version Control consideration aid for TFVC vs. Git

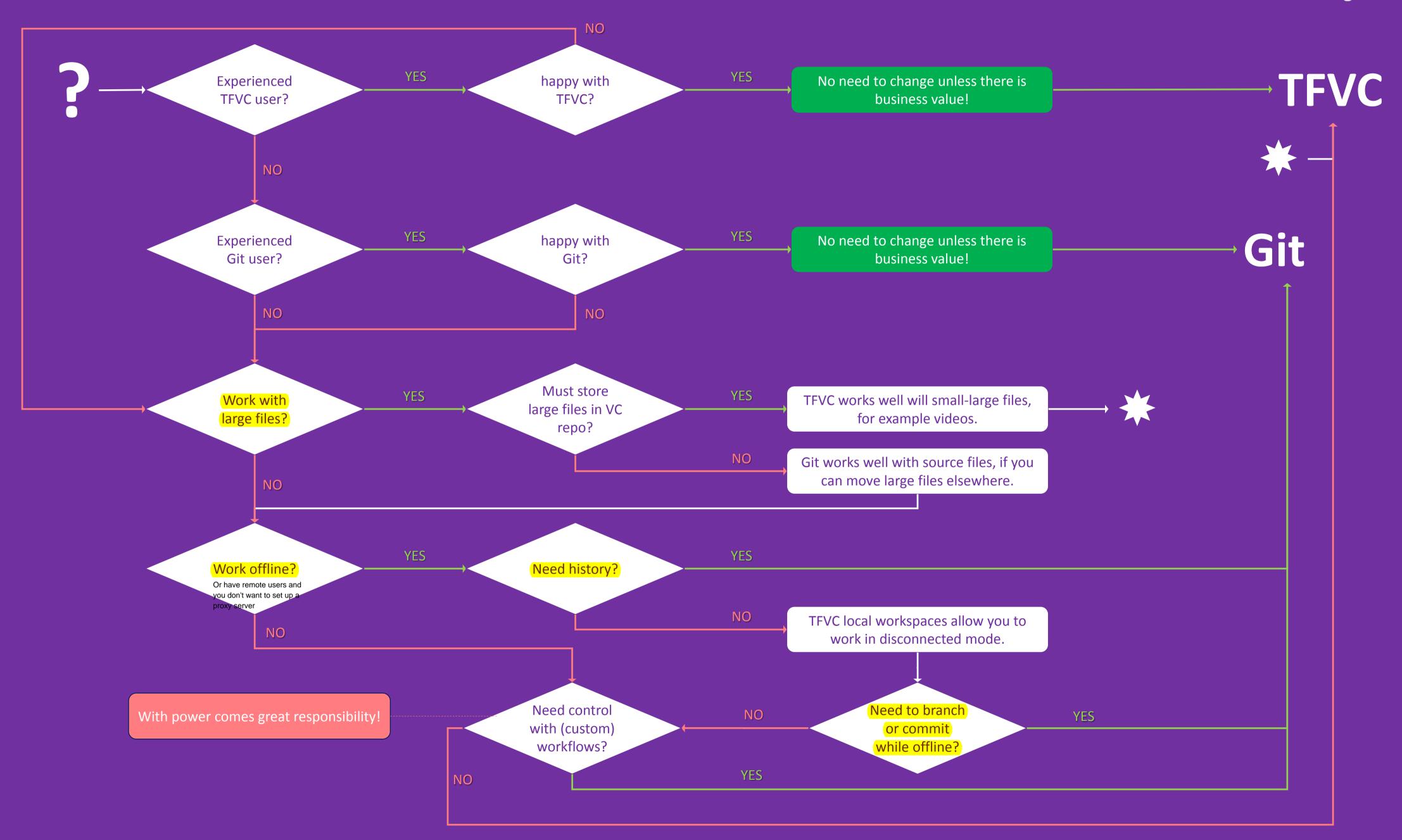

Visual Studio ALM Rangers Solutions – <u>http://aka.ms/vsarsolutions</u>

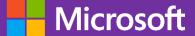

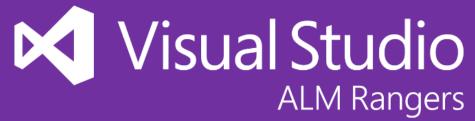